# 全国中小企业股份转让系统营业部操作说明

### 一、全国中小企业股份转让系统介绍

全国中小企业股份转让系统(俗称'北交所三板')是经国务院批准设立的 全国性证券交易场所。全国中小企业股份转让系统有限责任公司为其运营管理机 构,组织安排非上市股份公司股份的公开转让,为非上市股份公司融资、并购等 相关业务提供服务,为市场参与人提供信息、技术和培训服务。公司将在中国证 监会的领导下,不断改善中小企业金融环境,大力推动创新、创业,积极推动我 国场外市场健康、稳定、持续发展。

#### 证券代码

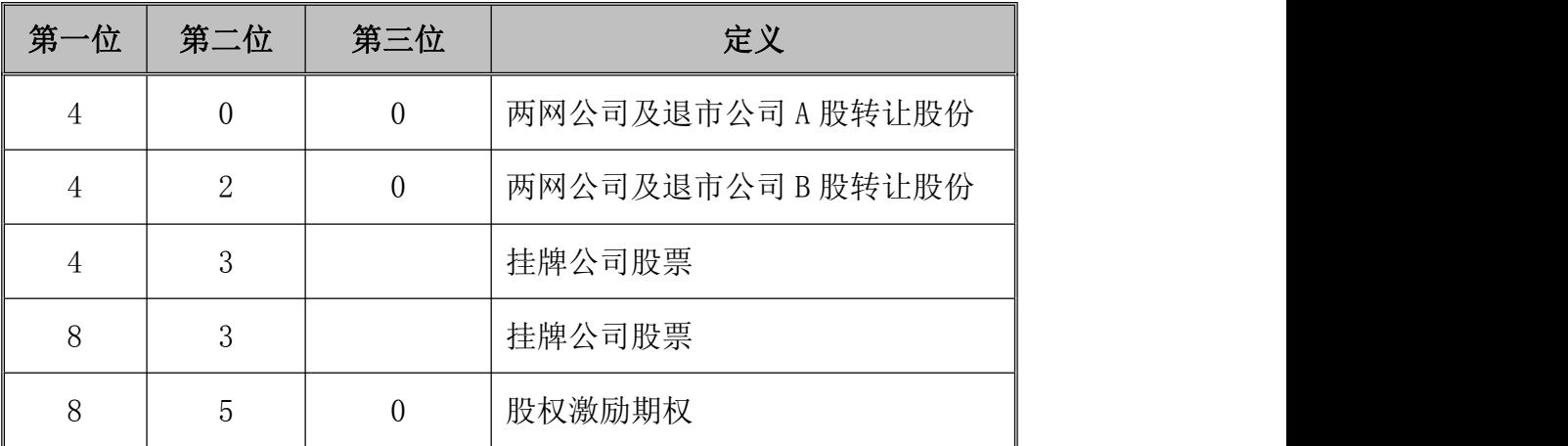

#### 挂牌公司、两网公司及退市公司证券代码列表

<http://www.neeq.com.cn/nq/listedcompany.html>

#### 证券类别

交易品种主要分为三类:

- (一) 中小企业挂牌公司股票;
- (二) 两网公司及退市公司股票;
- (三) 仅提供给行权功能的股权激励期权。

#### 转让方式

转让方式分为三类:协议转让,竞价转让,做市转让 其中:

两网及退市股票支持的交易类型是:竞价转让(委托方式为限价申报); 挂牌公司转让股票支持的交易类型是:协议转让(主要支持盘后大宗转让,委 托方式为互报成交确认申报业务)、做市转让、竞价转让(委托方式为限价申报)。

#### 账户体系

对于投资者来说,中小企业股份转让系统管理仍沿用深圳证券账户。但对于 营业部而言,需要在账户系统内加挂新三板股东账户。

#### 二、增加全国中小企业股份转让系统账户

## 账户 2.0 系统内

菜单位置:【账户管理】-【联合管理】-【联合业务管理】-【股东账户加挂户】。

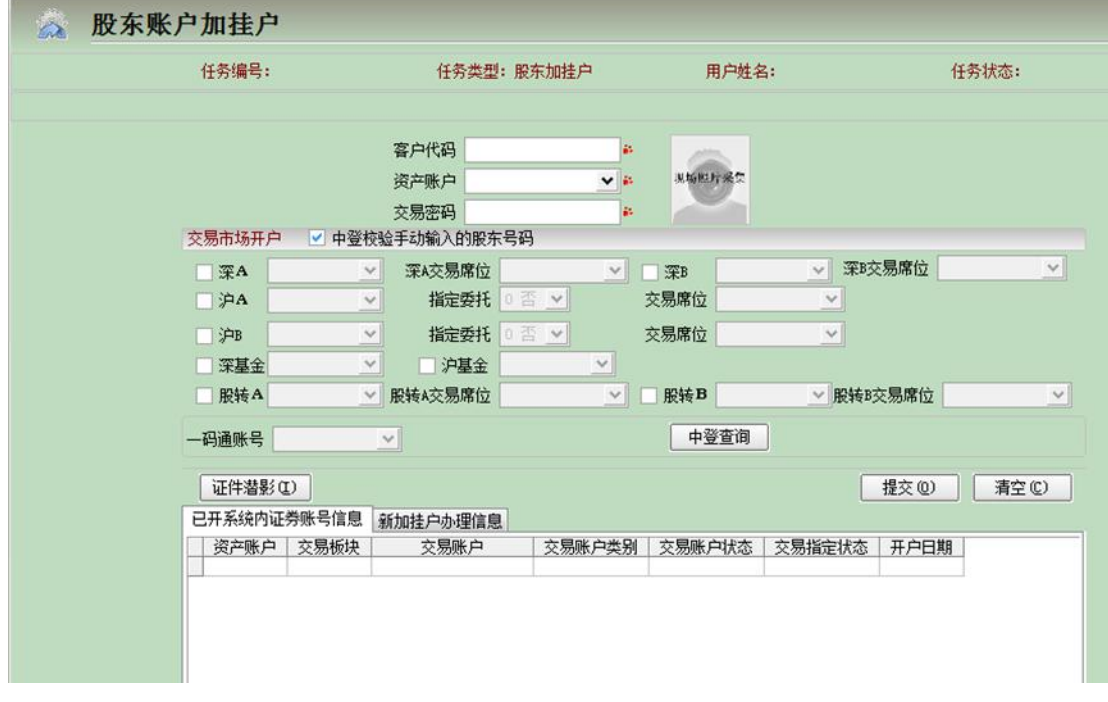

■ 功能简介

股东账户加挂户可以开通客户股转股东。

■ 使用说明

1、进入菜单,输入客户代码,界面查回客户已开通股东信息;

2、勾选界面中的股转 A、股转 B, 点击"提交"按钮。

#### ■ 注意事项

#### 1、 开通股转 A 账户必须先开设深 A 股东账户;

2、开通股转 B 账户, 须先开设深 A 股东账户及"美元"币种资产账户。

#### 三、投资者适当性资质审核及权限开通

#### 账户 2.0 系统内

菜单位置:【账户管理】-【客户管理】-【客户适当性管理】-【股转投资者适当 性管理】-【股转投资者适当性资质审核】。

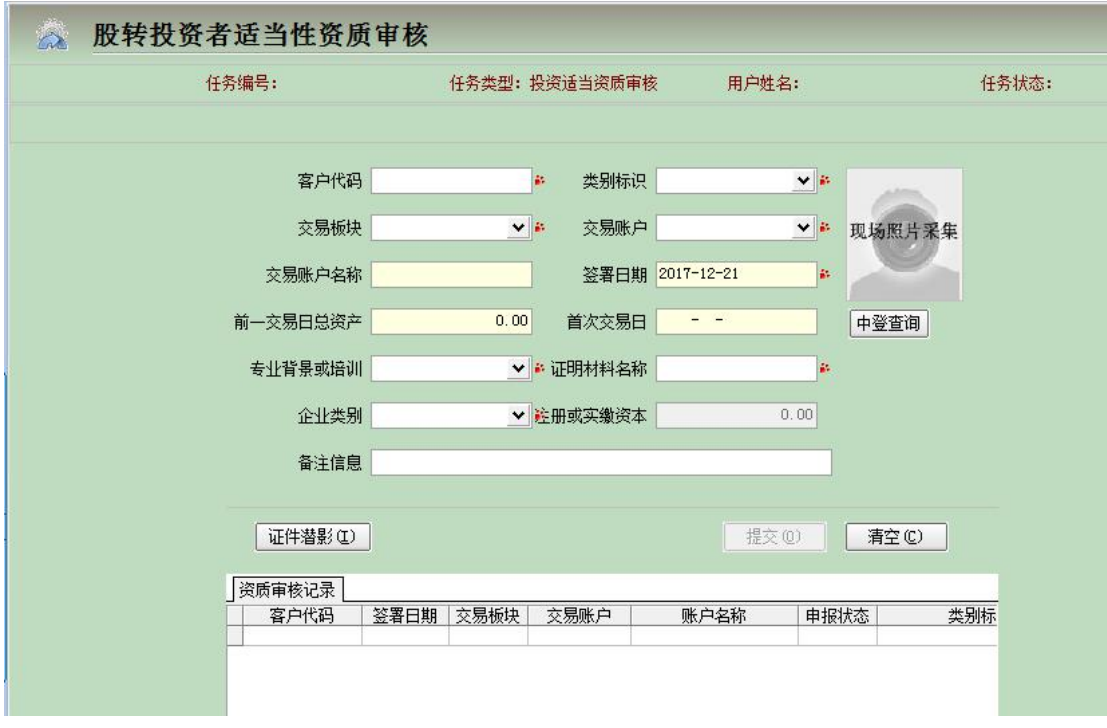

■ 功能简介

客户申请开通或注销挂牌公司股票交易协议和两网退市股票交易协议。

■ 使用说明

输入客户代码,选择交易板块和类别标识、签署日期,点击"提交"按钮。

■ 注意事项

1.类别选择两网及退市公司交易权限取消必须先开通协议;

2.两网退市股票交易协议提交审核就直接开通。

#### 四、受限投资者可交易证券查询

#### 集中交易系统

菜单位置:【公司查询】【1.账户资料】【U.股转系统受限证券账户】 操作说明:

受限证券账户投资者为已持有原挂牌公司股票股份,不开通权限可进行原持有股 份的买卖,不能进行其他股份的买卖。

#### 五、集中交易系统柜台委托

两网退市股票:买入须为 100 股及 100 股的整数倍,卖出时当客户余额大于 等于 100 时,可以 1 股 1 股的卖, 比如有 121 股, 可以卖出 1 股, 101 股, 21 股均 可; 客户余额小于100 时, 必须全部卖出, 比如客户有89 股, 则 89 股须一次性 卖出;

挂牌公司股票:须为 1000 股及 1000 股的整数倍,卖出时,必须按 1000 股 的整数倍卖或一次性全部卖出,比如 1089 股,可以卖 1000 股和 1089 股,如果 余额小于 1000 股时,必须全部卖出。

#### 1、两网退市股票转让

菜单位置:【证券】—【中小企业股份转让】—【集合竞价转让】 菜单功能:做两网退市股票转让的限价买入、卖出委托。

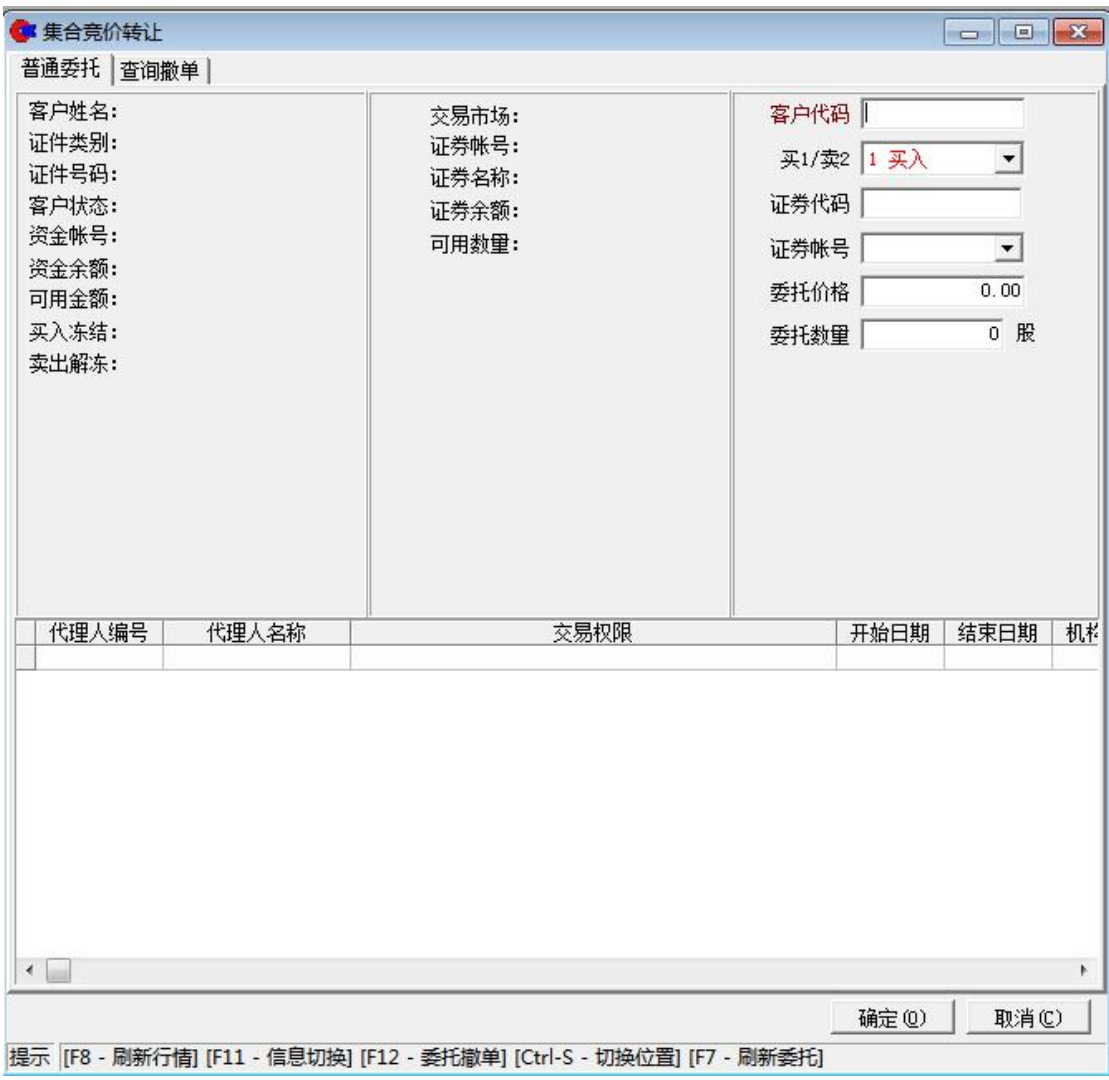

#### 操作说明:

- 做两网及退市股票的买入的证券账户须开通'N 两网及退市公司股票转让', 卖出时不校验权限;
- 两网及退市股票的买卖最小申报数量和买入基本变动单位均是 100 股。买入 必须是 100 股或其整数倍,余股必须一次性卖出;
- 两网及退市 A 股的价格最小变动单位为 0.01 元,B 股的价格最小变动单位为 0.001 美元;
- 两网及退市股票在 15:00 前只接受委托申报,15:00 统一进行集合竞价撮合 成交。

## 2、挂牌股票协议转让、竞价转让、做市转让

菜单位置:【证券】—【中小企业股份转让】—【集合竞价转让】、【挂牌股票协

议转让】、【挂牌股票做市转让】、

菜单功能:挂牌公司股票转让交易

## (**1**)挂牌公司股票集合竞价转让

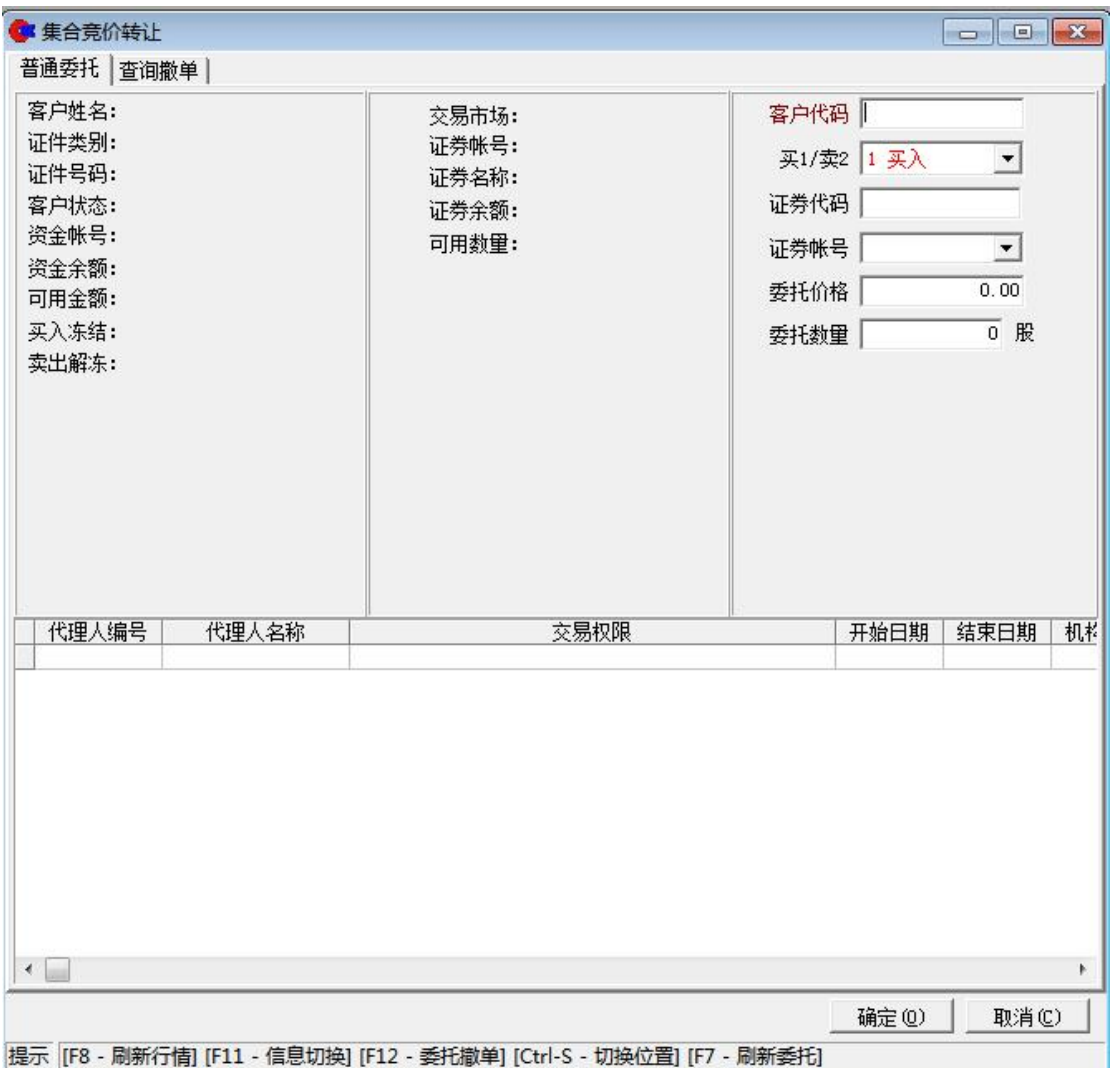

#### 操作说明:

- ▶ 做挂牌公司股票集合竞价转让的账户要在"股转系统受限证券账户"里存在 或者有权限'n 股转系统挂牌公司股票转让',转让卖出不校验权限;
- 挂牌公司股票分基础层和创新层,采取集合竞价转让方式的基础层股票,于 每个转让日的 15:00,对接受的买卖申报进行集中撮合;采取集合竞价转让 方式的创新层股票,交易主机于每个转让日的 9:30、10:30、11:30、14:00、 15:00,对接受的买卖申报进行集中撮合。
- 每次集中撮合前 5 分钟交易主机不接受撤销申报;在其他接受申报的时间内,

未成交申报可以撤销。

- 集合竞价卖最小申报数量和买入基本变动单位均是 1000 股。买入必须是 1000 股或其整数倍,余股必须一次性卖出;
- 挂牌公司股票的价格最小变动单位为 0.01 元;
- (**2**)挂牌公司股票协议转让

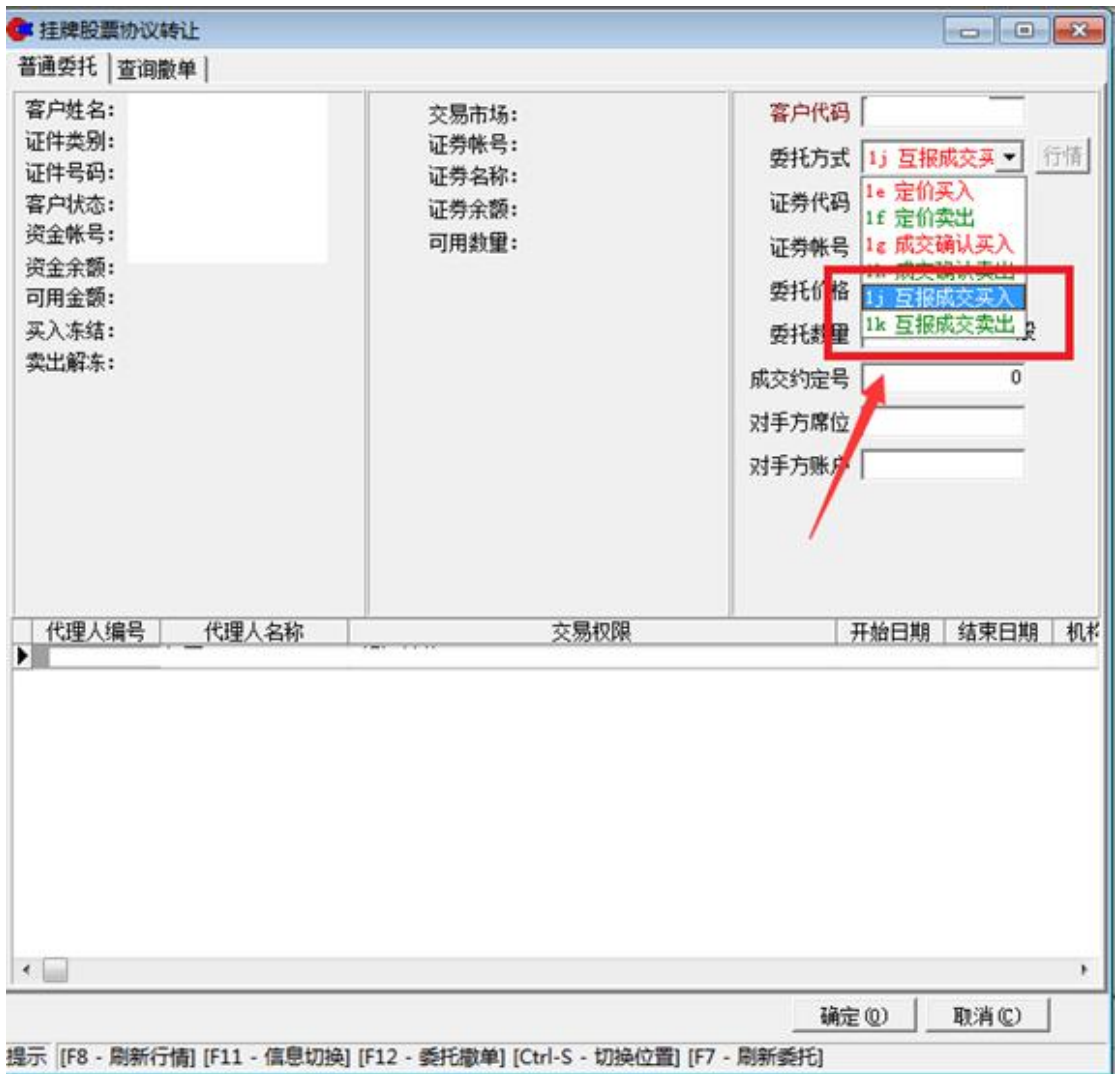

操作说明:

- 互报成交确认买入的证券账号要在"股转系统受限证券账户"里存在或有权 限'n 股转系统挂牌公司股票转让',互报成交确认卖出不需要校验权限;
- 互报成交确认买入卖出的价格由投资者私下协商,申报时要填写正确的成交 约定号、对手方席位和账户;
- 单笔申报数量不低于 10 万股,或者转让金额不低于 100 万元人民币的股票转

让;

- ▶ 互报成交确认卖出必须是 1000 的整数倍,零股必须一次性卖出,互报成交确 认买入由于卖出有零股部分因此不限制买入数量;
- 协议转让的成交确认时间为每个转让日的 15:00 至 15:30。

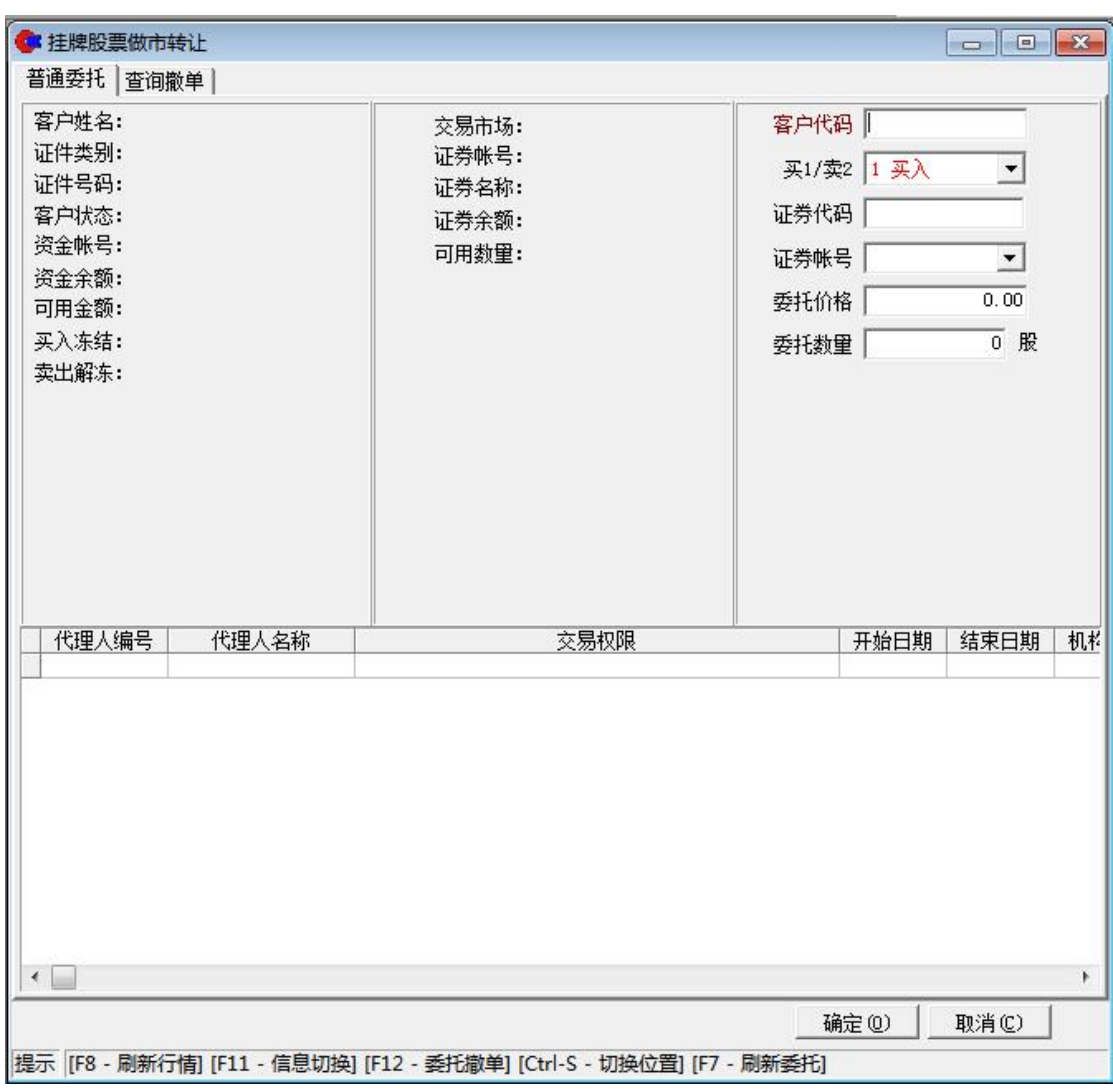

#### (**3**)挂牌公司做市转让

操作说明:

- ▶ 做挂牌公司股票做市转让的账户要在"股转系统受限证券账户"里存在或者 有权限'n 股转系统挂牌公司股票转让',转让卖出不校验权限;
- 做市转让卖出最小申报数量和买入基本变动单位均是 1000 股。买入必须是 1000 股或其整数倍,余股必须一次性卖出;
- 挂牌公司股票的价格最小变动单位为 0.01 元;

## 六、网上交易委托

## 两网及退市股票转让

## 菜单位置:【股票】—【全国股转系统】-【限价申报买入/卖出】

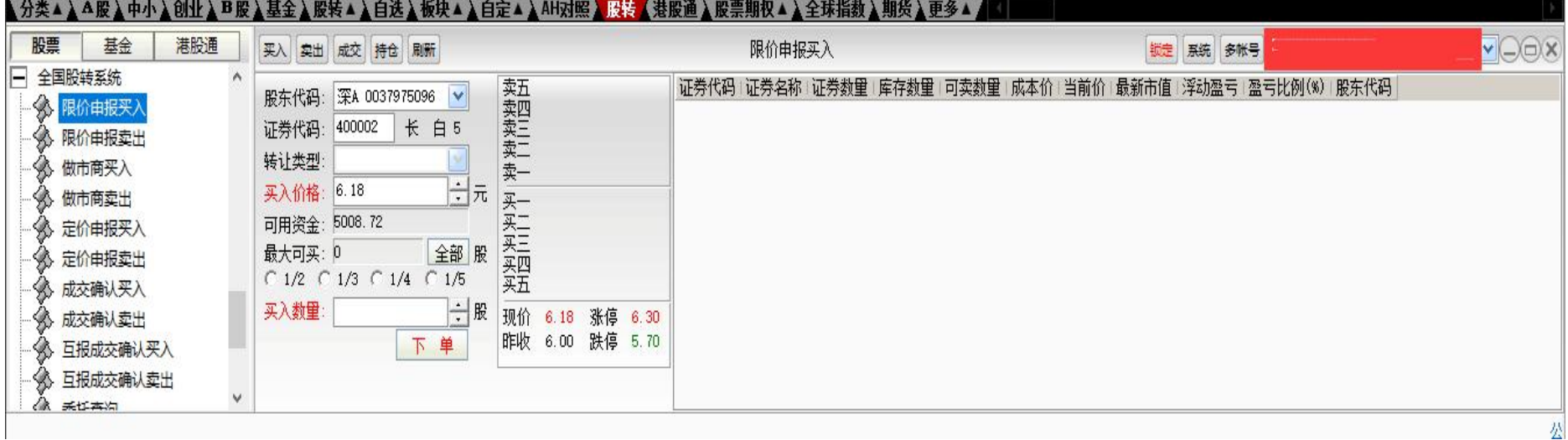

## 挂牌公司竞价转让

#### √分类▲ ▲ ▲ 股 ▲ 中小 ▲ 创业 ▲ B 股 ▲ 基金 ▲ 股转▲ ▲ 自这 ▲ 被块▲ ▲ 自定▲ ▲ AH对照 ■ 股装 ▲ 港股通 ▲ 股票期权 ▲ ▲ 全球指数 ▲ 期货 ▲ 更多▲ , 基金 VOOx 股票 港股通 限价申报买入 买入 实出 成交 持仓 刷新 初定 系统 多帐号 □ 全国股转系统  $\land$ 证券代码 证券名称 证券数量 库存数量 可卖数量 成本价 当前价 最新市值 浮动盈亏 盈亏比例(%) 股东代码 卖卖卖卖卖 买买买买买 股东代码: 深A 0037975096 v < 展价申报买入 长白5 证券代码: 4 限价申报卖出 转让类型: 8 做市商买入 日元 买入价格: 6.18 4 做市商卖出 可用资金: 5008.72 多 定价申报买入 最大可买: 0 全部股 8 定价申报卖出  $C$  1/2  $C$  1/3  $C$  1/4  $C$  1/5 多成交确认买入 买入数量: 4 成交确认卖出 昨收 6.00 跌停 5.70 8 互报成交确认买入 下单 8 互报成交确认卖出  $\checkmark$ *la* mumm

## 菜单位置:【股票】—【全国股转系统】-【限价申报买入/卖出】

## 挂牌公司做市转让

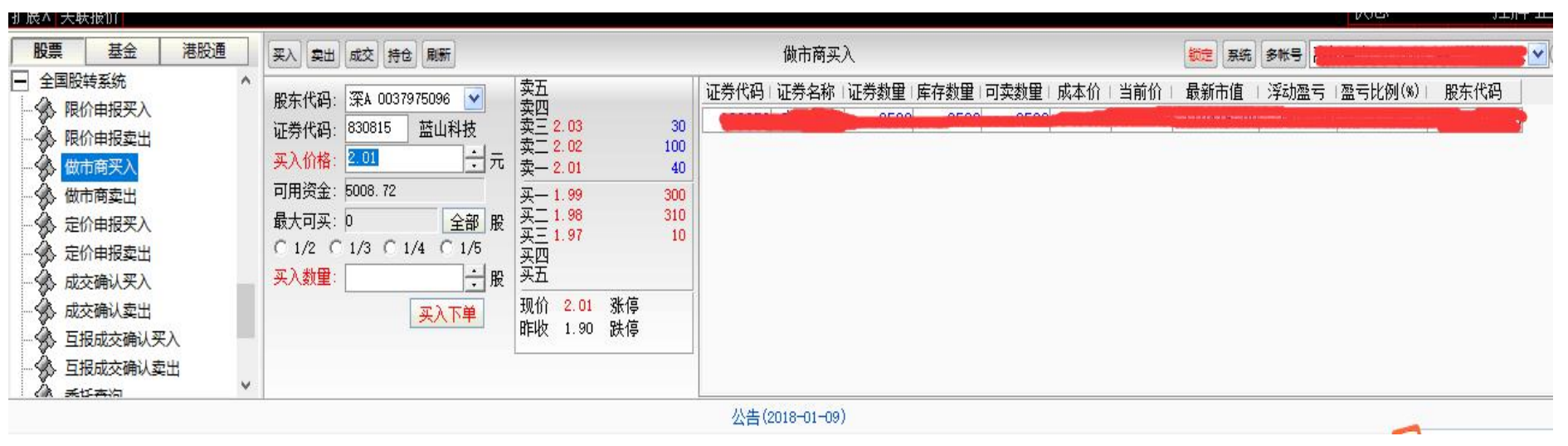

## 菜单位置:【股票】—【全国股转系统】-【做市商买入/卖出】

# 挂牌公司协议转让

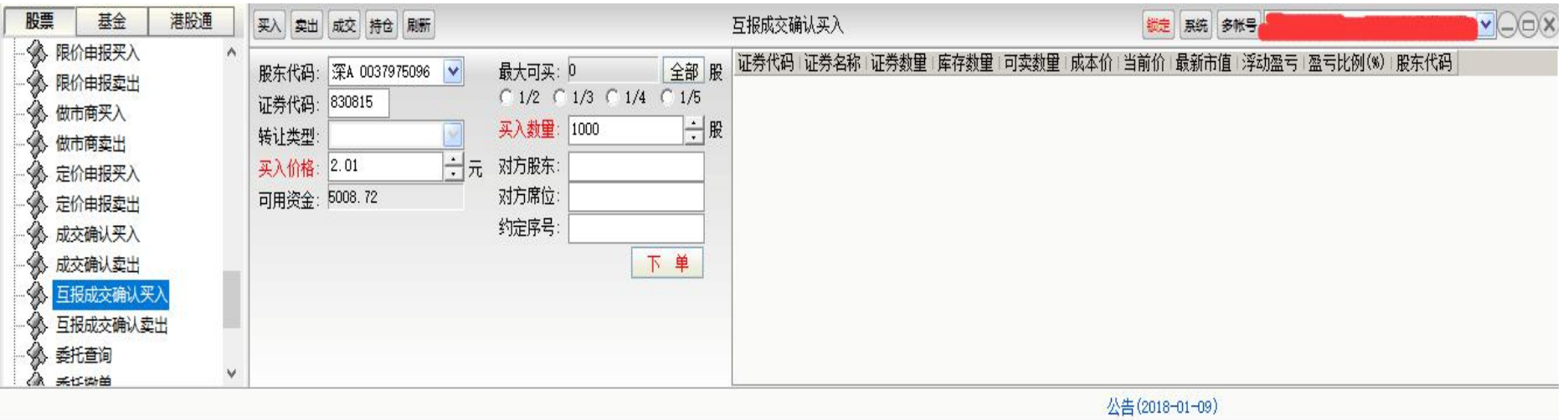

## 菜单位置:【股票】—【全国股转系统】-【互报成交买入/卖出】